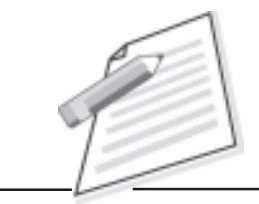

**Notes**

# **Practical-8**

You are the Customer Service Executive for ABC online shopping. A customer had ordered for a mobile phone but when he received mobile, it was defected/ not operational. The customer mails you to complain on the issue. Write a reply mail to the customer who complained against the product provided by company. Assure him that the mobile phone will be returned / replaced.

## **Objectives**

After completion of this practical you will be able to

- $\bullet$ understand the problems of customer;
- $\bullet$ reply to the customer's complaints through mail.

## **Pre-requisite**

- $\bullet$ You should have knowledge of Email account and Internet.
- $\bullet$ You should be able to understand customer language.

#### **Procedure**

- $\bullet$ Make sure your computer is "On" and Internet service is enabled there.
- $\bullet$ Open your e-mail account provided by company.
- $\bullet$ Click on "inbox" and check the mail.
- $\bullet$ Click on customer mail and read it.
- $\bullet$ Click on reply.
- $\bullet$ Use appropriate greetings and use humble and soft words in cover letter.
- $\bullet$ "Sorry for inconvenience" if complained services are committed by company.
- $\blacksquare$ Otherwise inform correct services to the customer.
- $\bullet$ Say "Thanks" for using company product/services.
- $\bullet$ Send an e-mail by clicking "send" button.

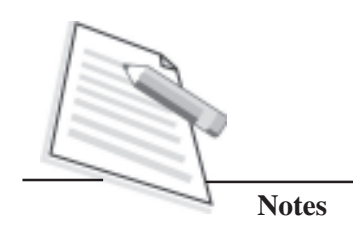

# Do's and Don'ts

 $\bullet$ 

Be sure to check for essential detail like order id, payment status, customer name and address etc.

# **Learner's Observations**

 $\cdots$  $\ddotsc$  $\cdots$  $\cdots$  $\ldots$  $\cdots$ 

Instructor's signature